# **Systèmes de numération (Comment on compte)**

### **I) Le système décimal**

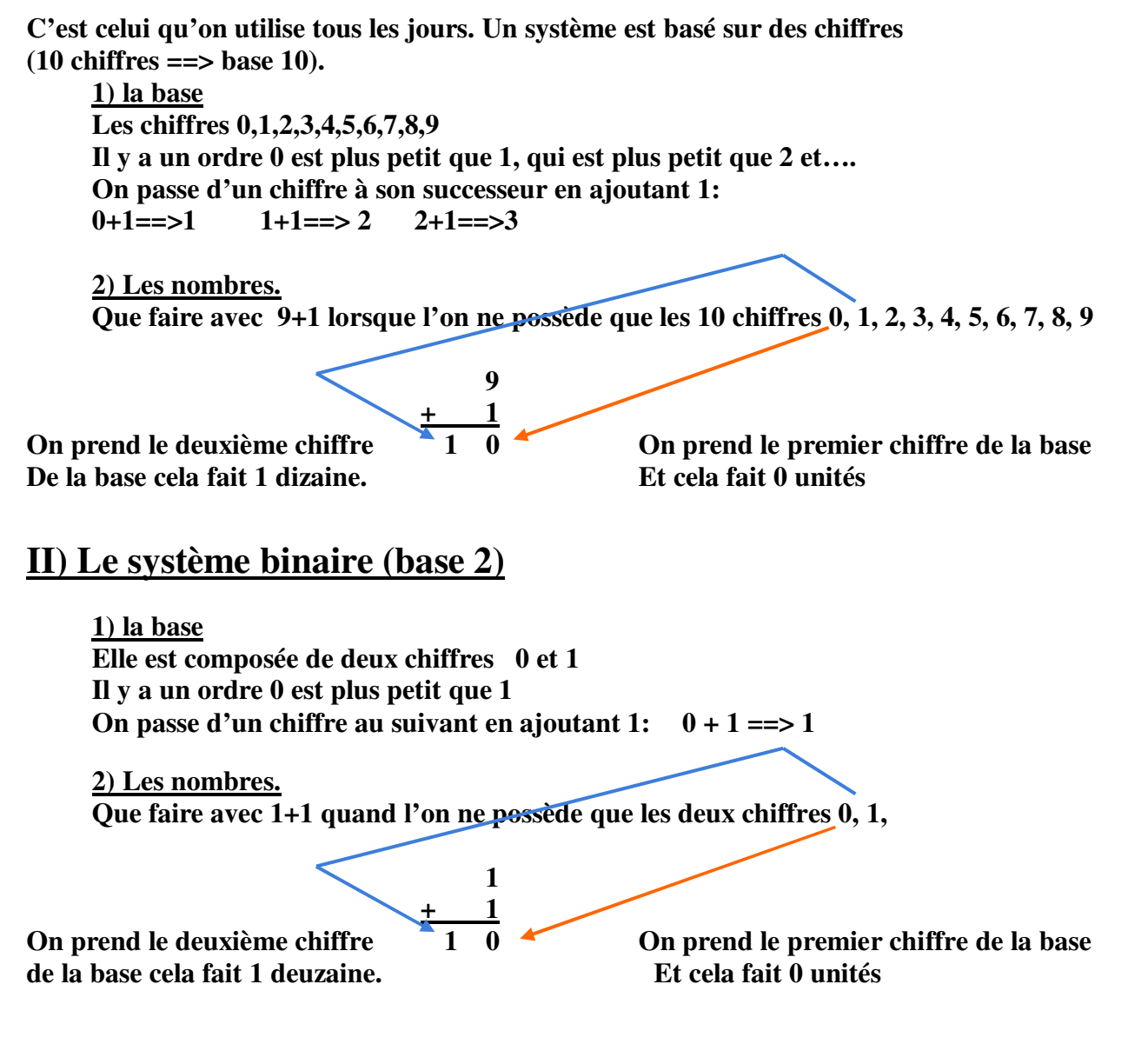

 **3) Pourquoi utilise-t-on le système binaire?**

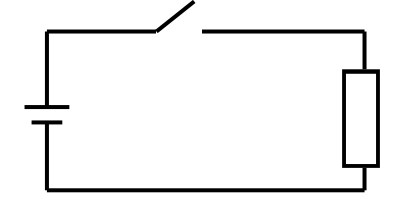

**Les phénomènes électriques fonctionnent souvent en tout ou rien. Par exemple 0 le courant ne passe pas et 1 si le courant passe. Cela a imposé l'utilisation du système binaire.** 

## **III) Le système Hexadécimal**

### **1) Nécessité d'une autre base**

**Maintenant pour différentier un nombre binaire (en base 2) d'un nombre décimal, je ferai précéder le nombre binaire du symbole % .** 

 **Voici le nombre binaire: %1110000011101 et le même en décimal: 7197**

 **%1110000011101 est difficile à retenir (imaginer que ce soit le code de votre carte bleue, et 7197 n'est pas compris par un microcontrôleur.** 

 **L'idéal serait de pouvoir passer de l'un à l'autre rapidement, Mais malheureusement ce n'est pas le cas.** 

 **Par exemple voyons comment convertir %1110000011101 en décimal:**

 **Pour cela réalisons le tableau ci-dessous. Il contient autant de colonnes que le nombre binaire comporte de chiffres. On place un 1 dans la colonne la plus à droite. Pour les autres colonnes on multiplie par 2 le nombre de la colonne de gauche.**

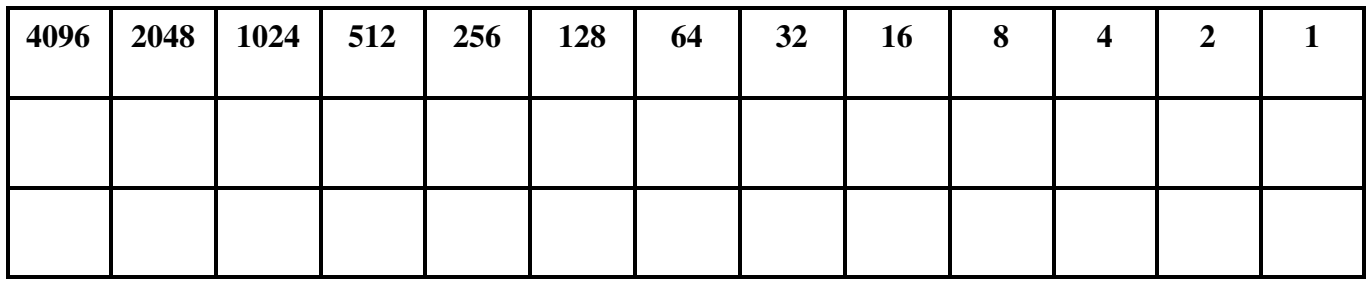

**Plaçons notre nombre binaire sur la deuxième rangée:**

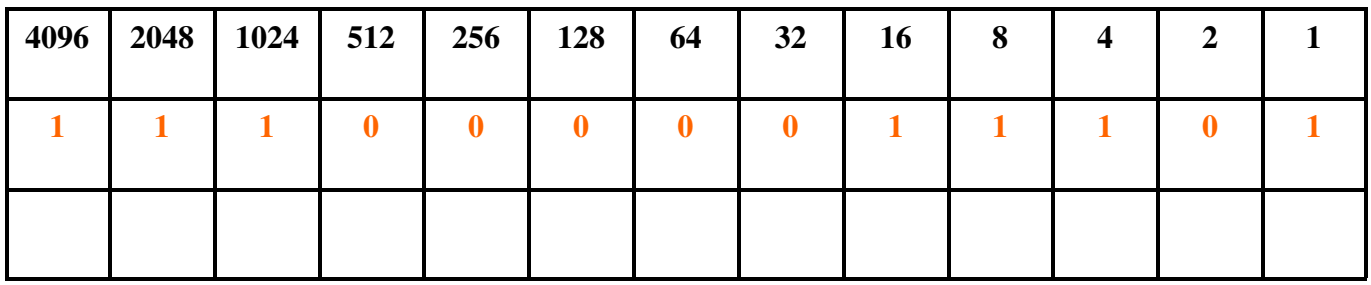

**Dans la troisième rangée, inscrivons les résultats des multiplications des deux rangée du haut.**

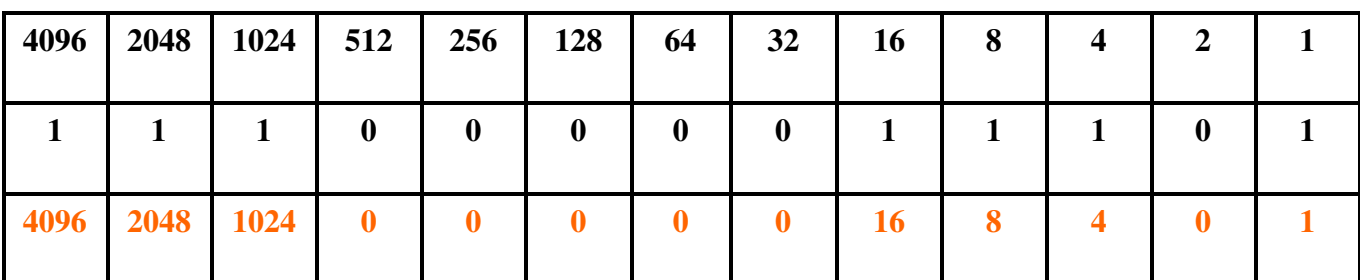

**Il suffit ensuite d'ajouter les nombres de la troisième rangée.** 

**4096 + 2048 + 1024 + 16 + 8 + 4 +1 = 7197** 

**Bon on voit que cela n'est pas très pratique.** 

**Pour les forts en math il existe la formule (en utilisant la notation de Einstein): aµ2 µ** 

**La conversion inverse pour obtenir le nombre binaire à partir du décimal est aussi assez longue**

#### **Voyons comment on peut convertir 7197 en binaire: Il faut faire une succession de divisions par 2**

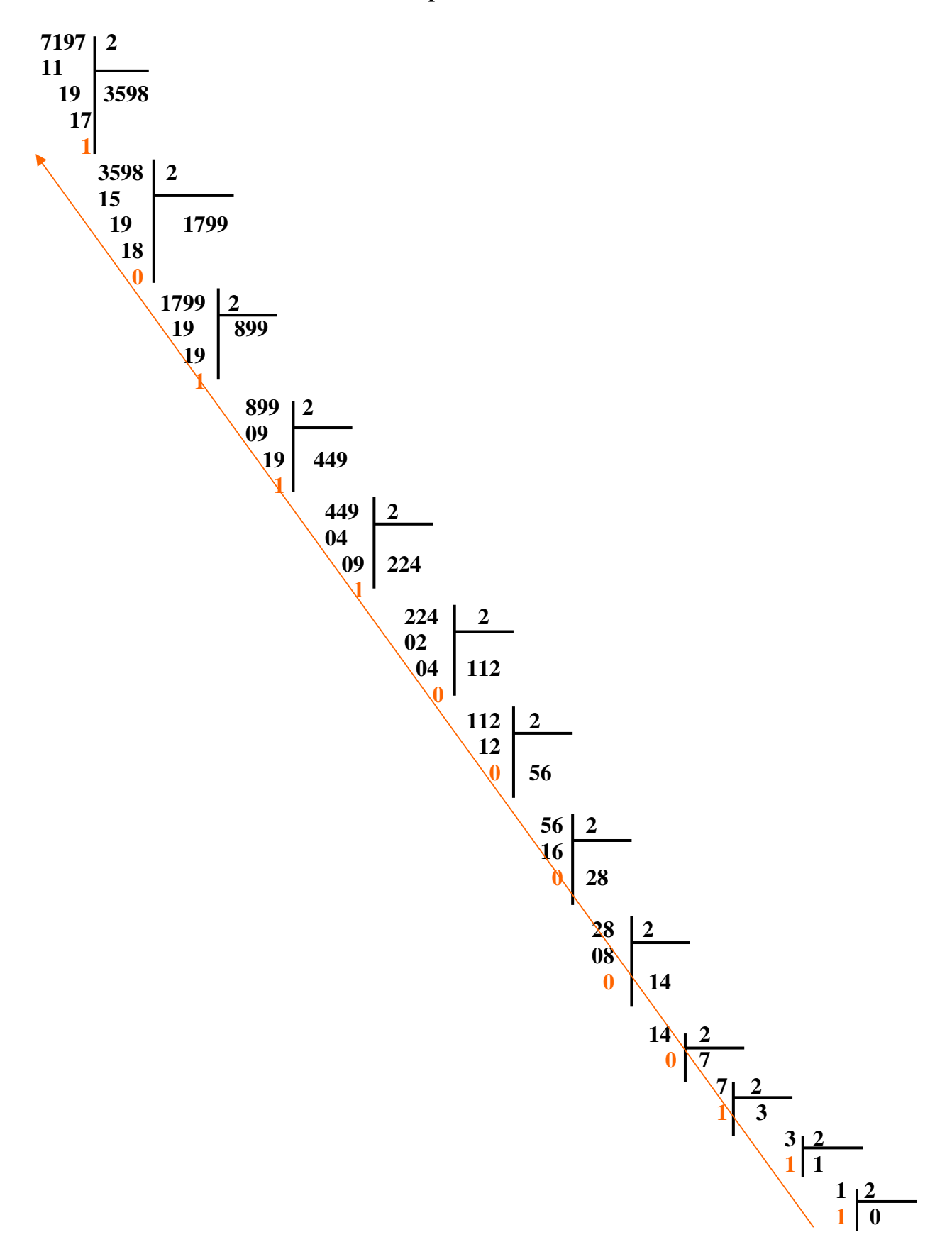

**En lisant les restent des divisions dans le sens de la flèche, on retrouve bien %1110000011101** 

**Il est plus facile de faire ces conversions en utilisant par exemple la calculatrice de windows en mode scientifique ou en mode programmateur. Pour cela choisir la base de départ, écrire le nombre dans cette base et enfin cliquer sur la base de destination.** 

**Heureusement, il existe la base 16 (hexadécimal), Dans cette base, les nombres sont faciles à retenir et la conversion en binaire et très facile si on retiens par cœur la conversion des 16 chiffres hexadécimaux.** 

#### **2) La base hexadécimale**

**Elle est formée de 16 chiffres: 1, 2, 3, 4, 5, 6, 7, 8, 9, A, B, C, D, E, F Les chiffres sont ordonnés: 9 est plus grand que 8 , A est plus grand que 9, C est plus grand que B On passe d'un chiffre à son successeur en ajoutant 1:** 

 **8+1 ==> 9 9+1==>A A+1==>B B+A==>C C+1==>D D+1==>E E+1==>F Il est utile de connaitre par cœur le tableau suivant de correspondance entre les chiffres (les deux premières colonnes):** 

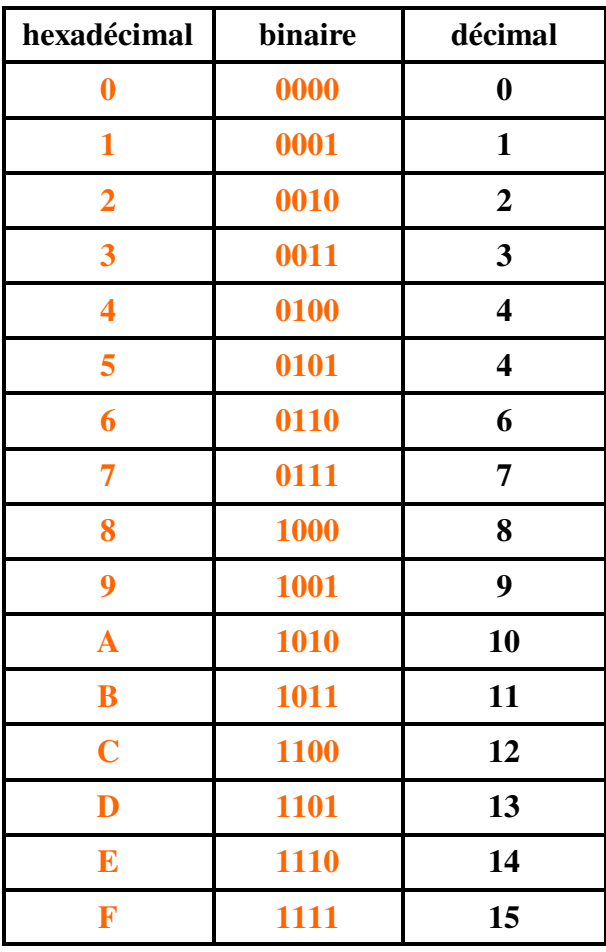

**J'ai mis les nombres binaires sous la forme de 4 chiffres avec des zéros inutiles, car c'est surtout cette configuration que l'on rencontrera.** 

#### **Remarque:**

**Les anglo-saxons utilisent le mot Bit pour désigner un chiffre binaire et Byte un chiffre hexadécimal.** 

#### **3) Les nombre hexadécimaux**

**Je ferai précéder les nombres hexadécimaux (en base 16) du symbole \$ (Symbole de dollar), bien que la plupart des revues utilisent le préfixe 0x. Exemple :** 

**\$124 est le nombre 124 en base 16. (ou encore 0x124).** 

**292 est le chiffre décimal 292** 

**%000100100100 est un nombre en binaire. Il représentent tous le même nombre 292.** 

#### **4) Intérêt des nombres hexadécimaux**

**Le nombre binaire %1110000011101 est \$1C1D en hexadécimal et 7197 en base 10. La conversion entre nombre hexadécimal et décimal reste toujours aussi difficile à faire. Mais la conversion binaire <==> hexadécimal est rapide Exemple n°1: convertir \$1C1D en binaire.** 

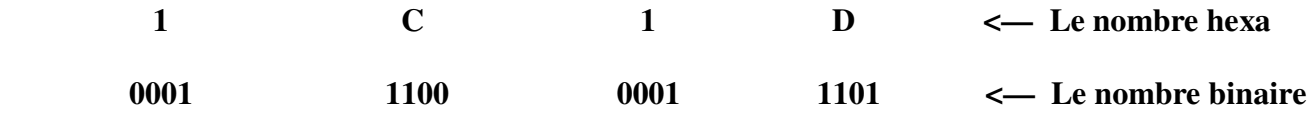

 **Donc \$1C1D = %1110000011101** 

**Exemple n°2: convertir %110110110** 

**On sépare en série de 4 bits à partir de la droite: 1 1011 0110** 

**On complète à 4 bits à gauche avec des 0: 0001 1011 0110** 

**On remplace par les équivalents sut par cœur dans le tableau: 1B6** 

**C'est notre nombre hexadécimal: \$1B6** 

**Connaitre ce nombre en base 10 n'est pas très utile, l'important étant de pouvoir convertir et de**  retenir. Un autre interet des nombres hexadécimaux, c'est qu'ils sont petits que les décimaux: **%110110110 = \$1B6 = 438** 

**Les conversion entre décimal et hexadécimal se font comme entre le binaire et le décimal, mais il faut multiplier ou diviser par 16 au lieu de 2.** 

 **Exemple convertir \$1B6 en décimal:** 

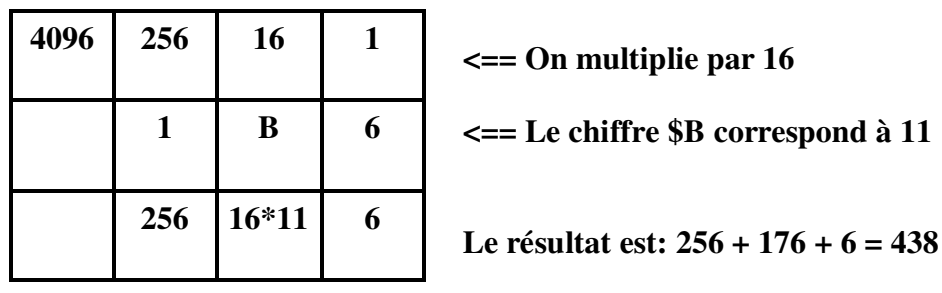

**Avec les microcontrôleurs, nous n'auront pas besoin d'avoir de tableaux plus grand. Pour convertir 1471 en hexadécimal, il faut faire les divisions:** 

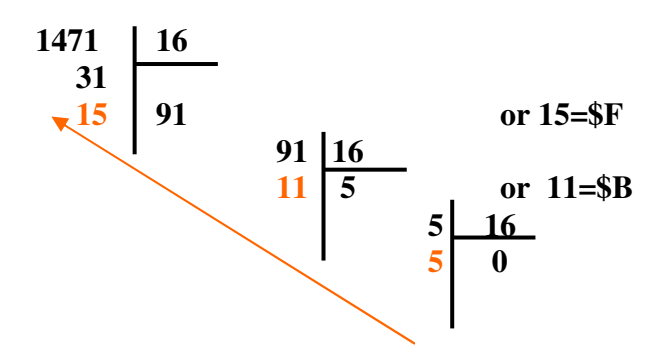

**Le résultat se lit suivant la flèche et en tenant compte que les nombres décimaux 10 = \$A, 11=\$B, 12=\$C, 13=\$D, 14=\$E, 15=\$F . Ce qui donne \$5BF =1471** 

**On peut voir que la conversion en binaire est imédiate: %0001 0100 0111 0001 Nous allons voir maintenant comment faire toutes ces conversion avec la calculatrice de windows.** 

#### **5) Utilisation de la calculatrice de windows pour faire les conversions.**

**La calculatrice se trouve dans: menu démarrer/tous les programmes/accessoires/calculatrice. Si vous avez une version de windows antérieure à windows 7 mettez la en mode scientifique. Sous windows 7 il faut la mettre en mode programmateur.** 

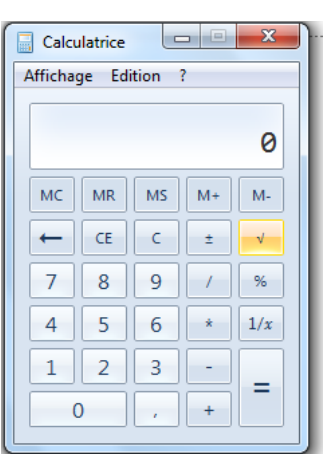

**Cliquez sur affichage et choisir le mode programmateur ou scientifique si version de windows antérieure à 7** 

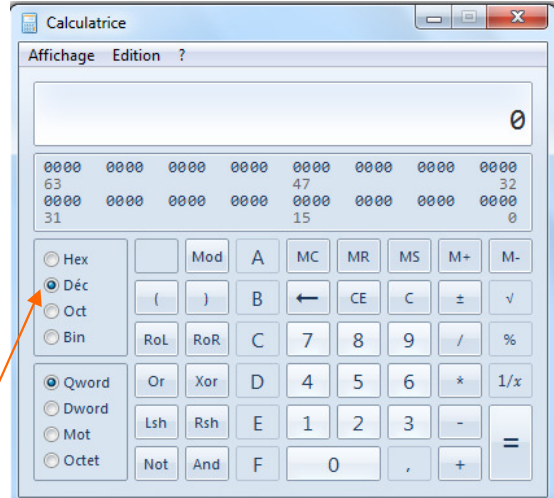

Pour convertir à partir d'un nombre décimal (base/10) **Vérifiez que le mode décimal est bien coché (Déc)** 

**Pour avoir le nombre binaire, cochez Bin** 

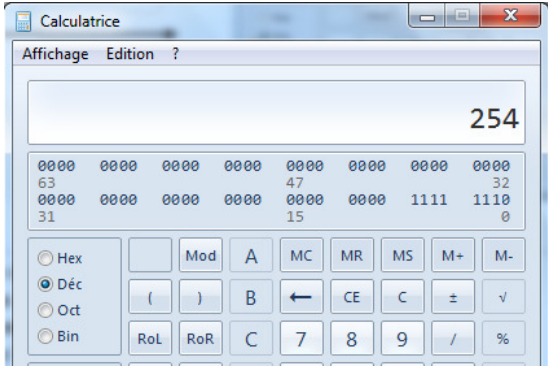

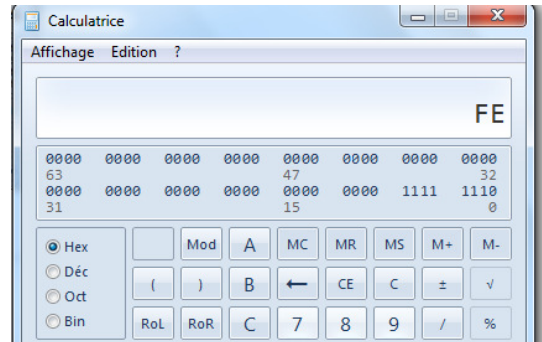

**Tapez le nombre décimal, ici 254. Cochez Hex pour avoir le nombre hexadécimal (ici \$FE)** 

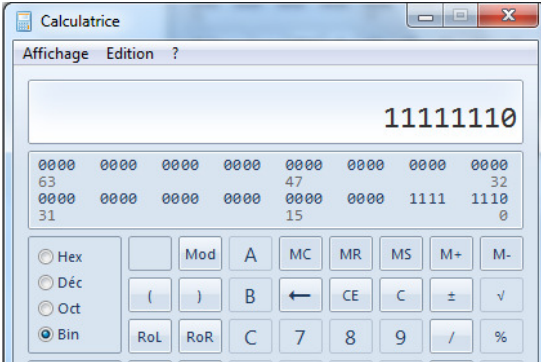

**Cochez Bin pour avoir le nombre en binaire Ici %11111110** 

**Procedez de façon similaire pour faire les autres types de conversion. CC'est tout de même bien plus agréable qu'à la main.** 

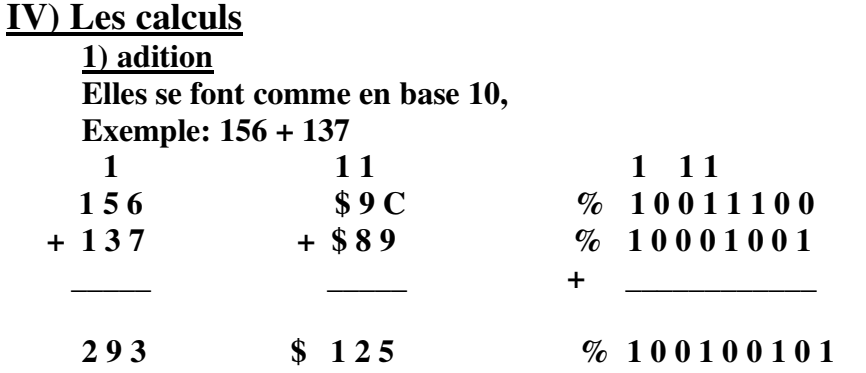

 **2) La soustraction**

 **La soustraction n'existe pas en tant que telle, on ajoute le complément à 2** 

 **3) Le complément à 1**

 **Il est très utilisé cela reviens à remplacer tout les 1 par des 0 et les 0 par des 1. Exemple:** 

 **% 111000 ==> % 000111 celui de % 10101010 ==> % 01010101** 

 **4) Le complément à 2 On prend le complément et on ajoute 1 Exemple: % 10110011 ==> % 01001100 +1 ==> % 01001101** 

 **Application à la soustraction: 73—69 (% 01001001 - % 01000101) Le complément à 1 de % 01000101 ==> % 10111010 Le complément à 2 est ==> % 10111010 + 1 = % 10111011 On ajoute le complément à 2 :** 

```
 1 1 1 1 1 1 
     % 0 1 0 0 1 0 0 1 
     % 1 0 1 1 1 0 1 1 
 + _______________
```

```
 % 0 0 0 0 0 1 0 0 (Ne pas tenir compte de la retenue débordant le plus grand nombre) 
Or \% 100 <==> 4
```
 **5) le ET (AND)** 

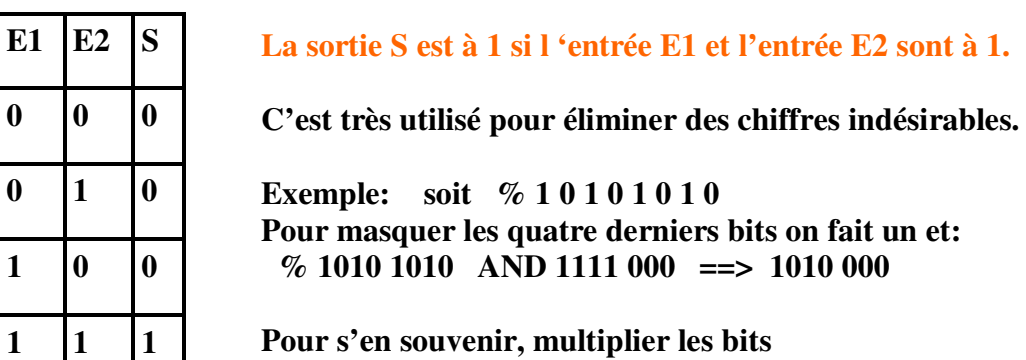